[Par l'arrêté du](https://www.legifrance.gouv.fr/download/pdf?id=tuJ-YzZKSB-nAqvlqBHix59KaCMlL4GnYPyuzwJ9VWw=) 30 décembre 2021 du Code du Travail, Jeunesse et Entreprises est habilitée à percevoir en tant qu'organisme agissant pour la promotion de la formation technologique et professionnelle initiale et des métiers, 30% du Solde (13% du total) de la taxe d'apprentissage, calculée sur 0,68% de la masse salariale brute.

Envoyer ce document complété à l'adresse mail : florence.szczepkowski@jeunesse-entreprises.com <sup>3</sup>

#### *Entreprise*

*Responsable Taxe*

Nom et prénom and a soule de Téléphone

#### Adresse postale

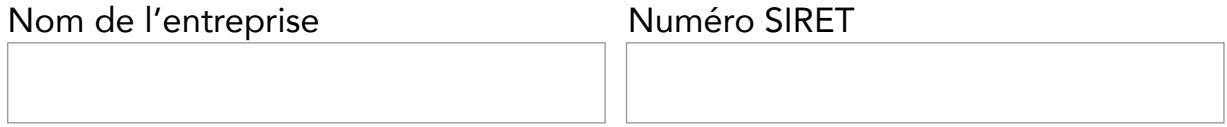

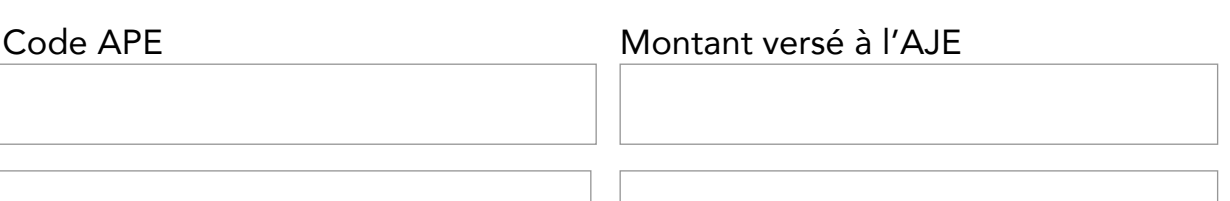

Adresse mail

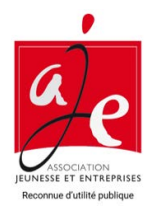

# TAXE D'APPRENTISSAGE 2022

CHÈQUE OU VIREMENT (Date limite de versement le 31 mai 2022)

## Par chèque

## Par virement

Au bénéficiaire suivant (au motif de la taxe d'apprentissage) :

 $(2)$  Rentrer vos informations pour le reçu libératoire Attention : enregistrez le document avant de le remplir.

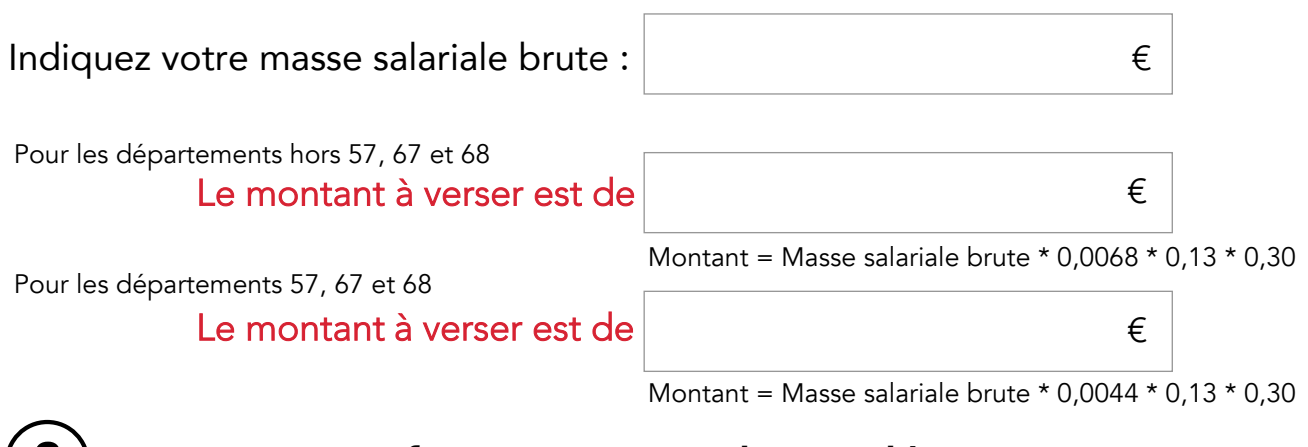

Domiciliation : CL PARIS CHAILLOT (00415) IBAN : FR22 3000 2006 6400 0000 5331 P71 BIC : CRLYFRPP

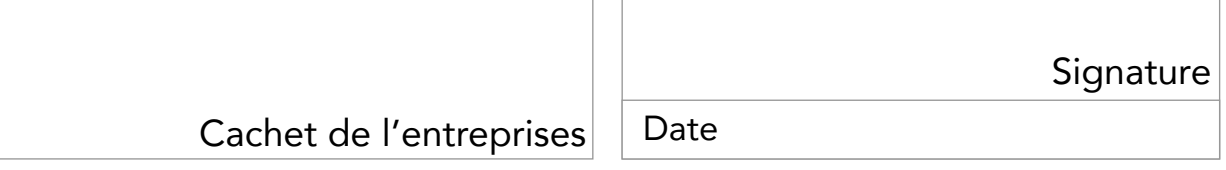

À l'ordre de l'Association Jeunesse et Entreprises et à envoyer à l'adresse suivante :

4 rue Léo Delibes 75116 PARIS

## **OU**

Vous avez besoin d'aide pour calculer le solde de votre taxe d'apprentissage ?

Pour verser votre taxe d'apprentissage à l'AJE il faut :

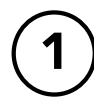

1) Effectuer le versement

Nota : Pour signer allez dans Adobe Acrobat ou dans Adobe Reader puis "outil" enfin "Remplir et signer". Pour mettre le cachet de l'entreprise allez dans Adobe Acrobat ou dans Adobe Reader puis "outil" enfin "Tampon".